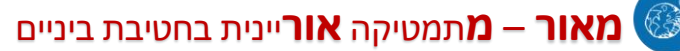

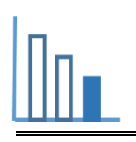

## **הכנת מסגרת לציור**

## **תיאור סיטואציה**

血

מאור

לפניכם ציור של יוסל ברגנר (תמונה 1).

בעל הציור מעוניין למסגר את הציור על מנת לתלותו בבית.

כדי למסגר את הציור יש להקיף אותו תחילה במסגרת מקרטון הנקראת **פַּ סְ פַּ רְ טּו** )תמונה 2(. מסגרת זו משמשת ליצירת עומק ולהבלטת צבעים. בנוסף בעזרת פַּ סְ פַּ רְ טּו אפשר לשנות את גודל הציור. ואח"כ יש להקיף הכל במסגרת עץ )תמונה 3(.

תמונה 1 תמונה 2 תמונה 3

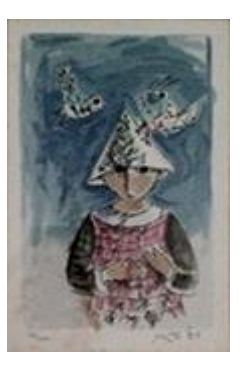

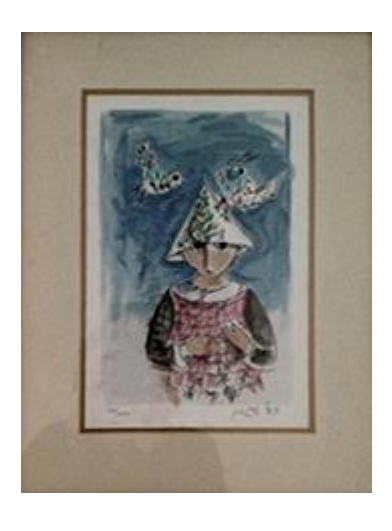

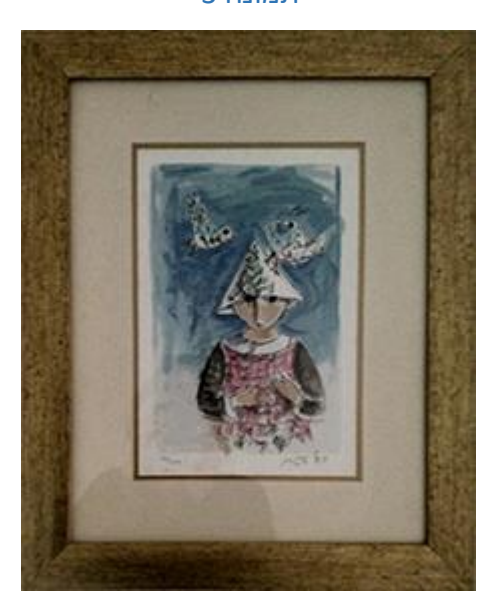

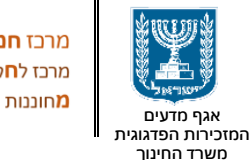

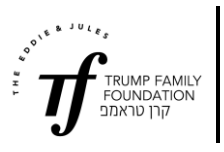

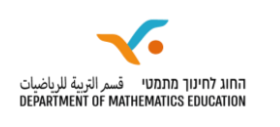

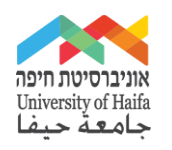

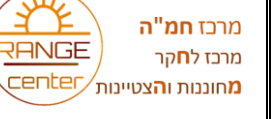

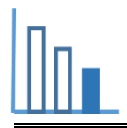

## **פתרו את הבעיה הבאה**

הממדים של הציור הנתון הם: 19 ס"מ על 27 ס"מ.

בעל הציור מעוניין שרוחב הקרטון (פַּסְפֵּרְטוּ), מכל צד של הציור, יהיה גדול ב- 1 ס"מ מרוחב מסגרת העץ, וכן ששטח כל הציור יחד עם מסגרת העץ יהיה 1,665 סמ"ר.

נסמן את רוחב מסגרת העץ ב- $x$  ס"מ

**א.** בטאו את **רוחב** הציור יחד עם מסגרת העץ ומסגרת

 $x$  הקרטון בעזרת.

- **ב.** בטאו את **אורך** הציור יחד עם מסגרת העץ ומסגרת הקרטון בעזרת .
	- **ג.** חשבו את רוחב מסגרת העץ.
	- **ד.** האם ניתן יהיה לתלות את הציור עם המסגרת על עמוד בבית ברוחב 40 ס"מ?
		- **ה .** מצאו מהו שטח מסגרת העץ.

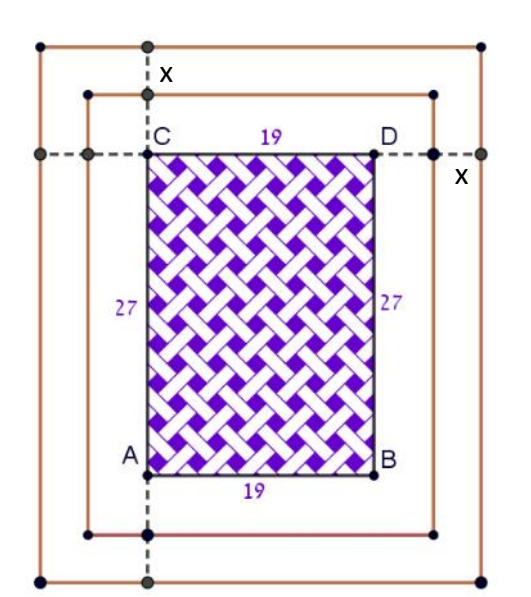

## **הידעתם?**

יוסל ברגנר )-18.1.2017 13.10.1920( היה מגדולי הציירים הישראליים, מאייר ספרים, צייר תפאורות ומעצב תלבושות לתאטרון ישראלי. חתן פרס ישראל לאמנות לשנת 1980. (<mark>ויקיפדיה</mark>)

> **מקורות**  <https://annaradis.co.il/about-framing/>